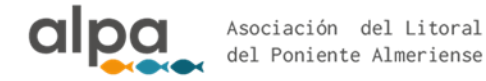

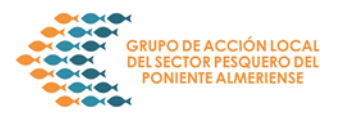

## **REQUERIMIENTO DE SUBSANACIÓN DE SOLICITUDES PRESENTADAS AL AMPARO DE LA ORDEN DE 24 DE ENERO DE 2018, DE LA CONSEJERÍA DE AGRICULTURA, PESCA Y DESARROLLO RURAL, POR LA QUE SE CONVOCAN PARA EL AÑO 2018 LAS AYUDAS PREVISTAS EN LA ORDEN DE 19 DE JUNIO DE 2017, CORRESPONDIENTES A LA LÍNEA DE SUBVENCIÓN:** *"AYUDAS EN EL MARCO DE LAS ESTRATEGIAS DE DESARROLLO LOCAL PARTICIPATIVO EN LAS ZONAS PESQUERAS DE ANDALUCÍA"***.**

## **Bases reguladoras: Orden de 19 de junio (BOJA n.º 119, de 23 de junio de 2017) y Orden de 5 de octubre de 2015 (BOJA nº215, de 5/11/2015). Convocatoria: Orden de 24 de enero de 2018 (BOJA n.º 24, de 02 de febrero de 2018)**

Examinadas las solicitudes presentadas para la concesión de subvenciones por el procedimiento de concurrencia competitiva en el ámbito de la Consejería de Agricultura, Pesca y Desarrollo Rural, al amparo de la Orden de 24 de enero de 2018, por la que se convocan para el año 2018 las ayudas previstas en la Orden de 19 de junio de 2017, por la que se establecen las bases reguladoras para la concesión de subvenciones en régimen de concurrencia competitiva a las personas o entidades solicitantes, en el marco del Programa Operativo del Fondo Europeo Marítimo y de Pesca 2014-2020, correspondientes a la Línea de subvención *"Ayudas en el marco de las estrategias de desarrollo local participativo en las zonas pesqueras de Andalucía"*, y de conformidad con lo dispuesto en el art. 24.1 del Decreto 282/2010, de 4 de mayo, por el que se aprueba el Reglamento de los procedimientos de concesión de subvenciones de la Administración de la Junta de Andalucía, y el artículo 13.1 de la Orden de 5 de octubre de 2015, por la que se aprueban las bases reguladoras tipo y los formularios tipo de la Administración de la Junta de Andalucía para la concesión de subvenciones en régimen de concurrencia competitiva, se requiere de manera conjunta a las personas o entidades solicitantes que se relacionan en el anexo adjunto para que en el **plazo de diez días**, computados desde el siguiente a la publicación de este acto en la página web del GALP (o en la web de la CAPDER, en el caso de que el GALP sea promotor de proyectos), procedan a la subsanación de la solicitud en los términos que se señalan en el anexo referido, con la indicación de que, si así no lo hicieran, se les tendrá por desistidas de su solicitud, en virtud de lo enunciado en el artículo 68.1 de la Ley 39/2015, de 1 de octubre, del Procedimiento Administrativo Común de las Administraciones Públicas, previa resolución que deberá ser dictada en los términos del artículo 21.1 de la referida Ley.

Los escritos mediante los que las personas o entidades solicitantes efectúen la subsanación, podrán presentarse en cualquiera de los medios indicados en la Orden de 19 de junio de 2017, a excepción del registro electrónico de la Administración de la Junta de Andalucía.

A tenor de lo previsto en el artículo 22.1.a) de la referida Ley 39/2015, de 1 de octubre, del Procedimiento Administrativo Común de las Administraciones Públicas, el plazo máximo para notificar la resolución expresa del presente procedimiento queda suspendido por el tiempo que medie entre la notificación de este requerimiento y su efectivo cumplimiento o, en su defecto, por el transcurso del plazo concedido para la subsanación.

Contra el presente acuerdo, como acto de trámite, no cabe recurso alguno de conformidad con el artículo 112.1 de la Ley 39/2015, de 1 de octubre.

El Gerente del GALP "PONIENTE ALMERIENSE"

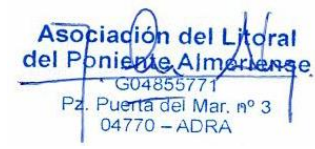

José Castaño Aliaga

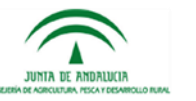

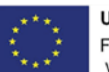

**UNIÓN EUROPEA** Fondo Europeo Marítimo v de la Pesca

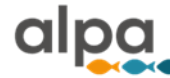

### **SUBVENCIONES EN RÉGIMEN DE CONCURRENCIA COMPETITIVA A LAS**

## **"Ayudas en el marco de las Estrategias de Desarrollo Local Participativo en las zonas pesqueras de Andalucía"**

# **ANEXO: REQUERIMIENTO CONJUNTO DE SUBSANACIÓN. RELACIÓN DE LAS PERSONAS O ENTIDADES SOLICITANTES QUE TIENEN QUE SUBSANAR**

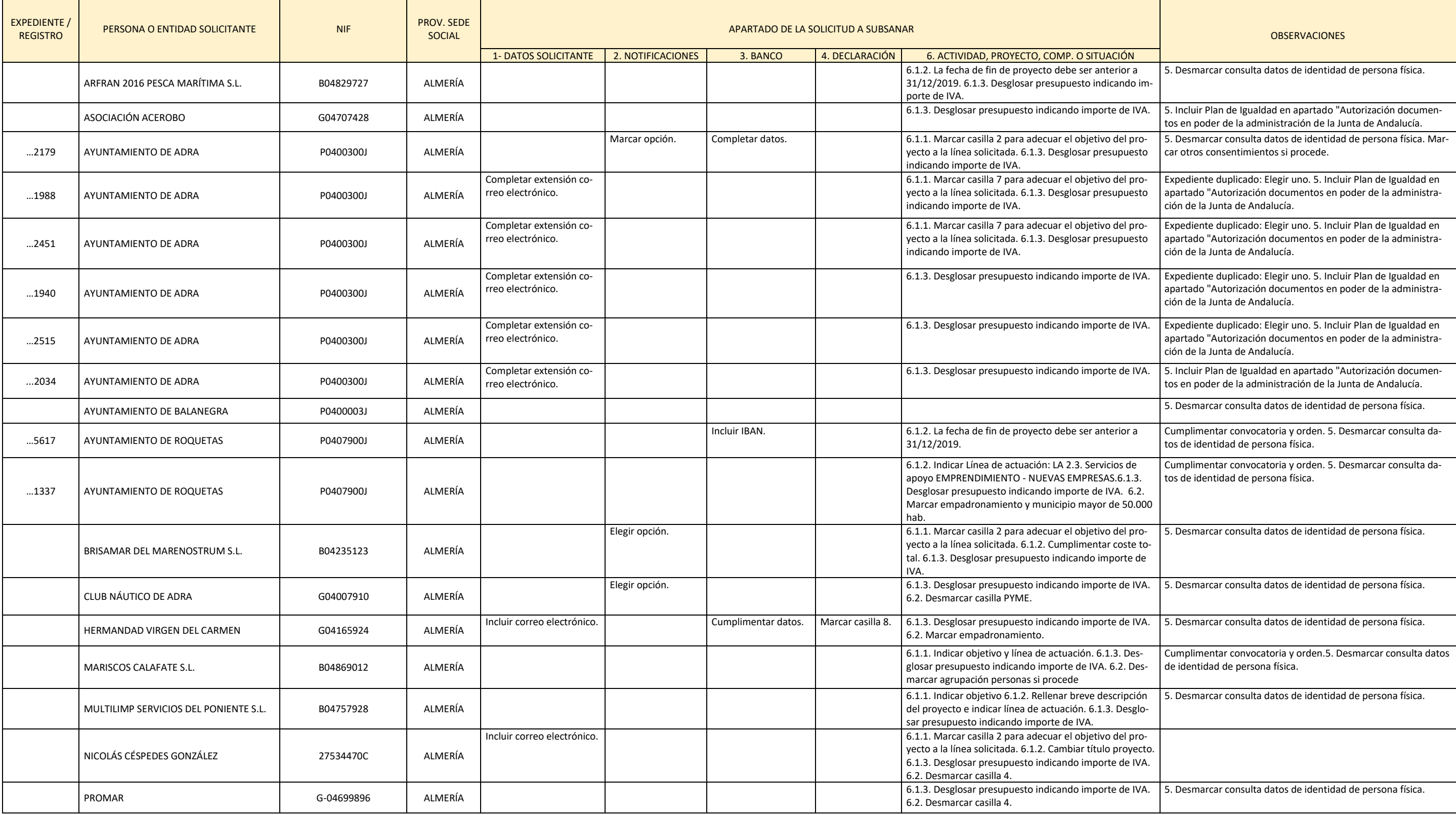

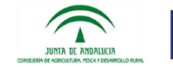

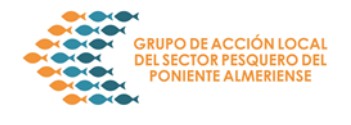